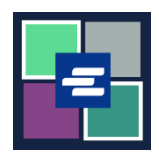

## KC SCRIPT PORTAL 快速入门指南: 购买

本快速入门指南将为您展示如何在购物车中查找商品,并进行付款。

注意:您必须先登录门户账户才能进行操作。

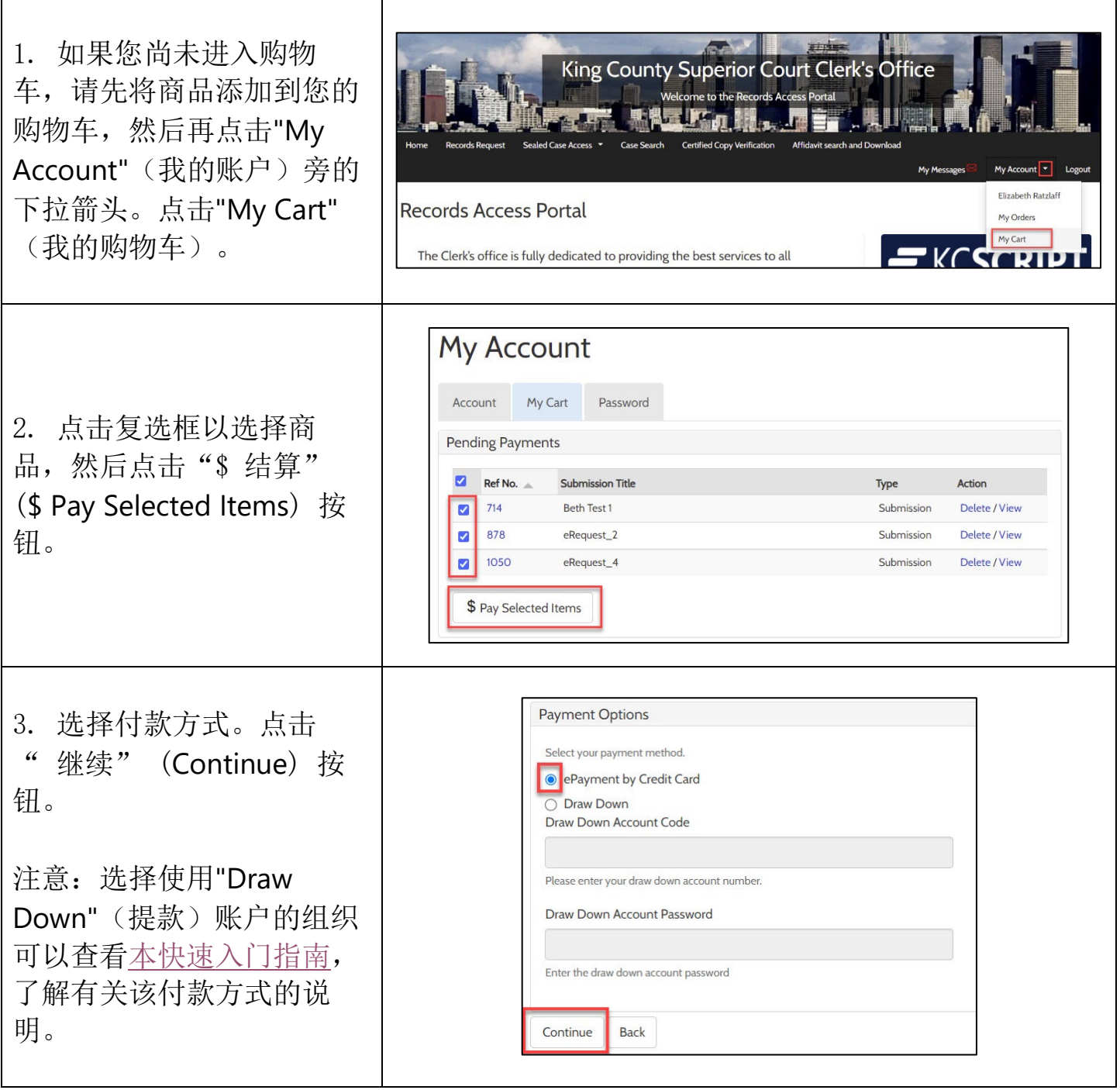

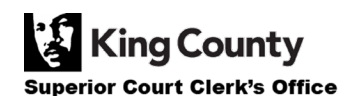

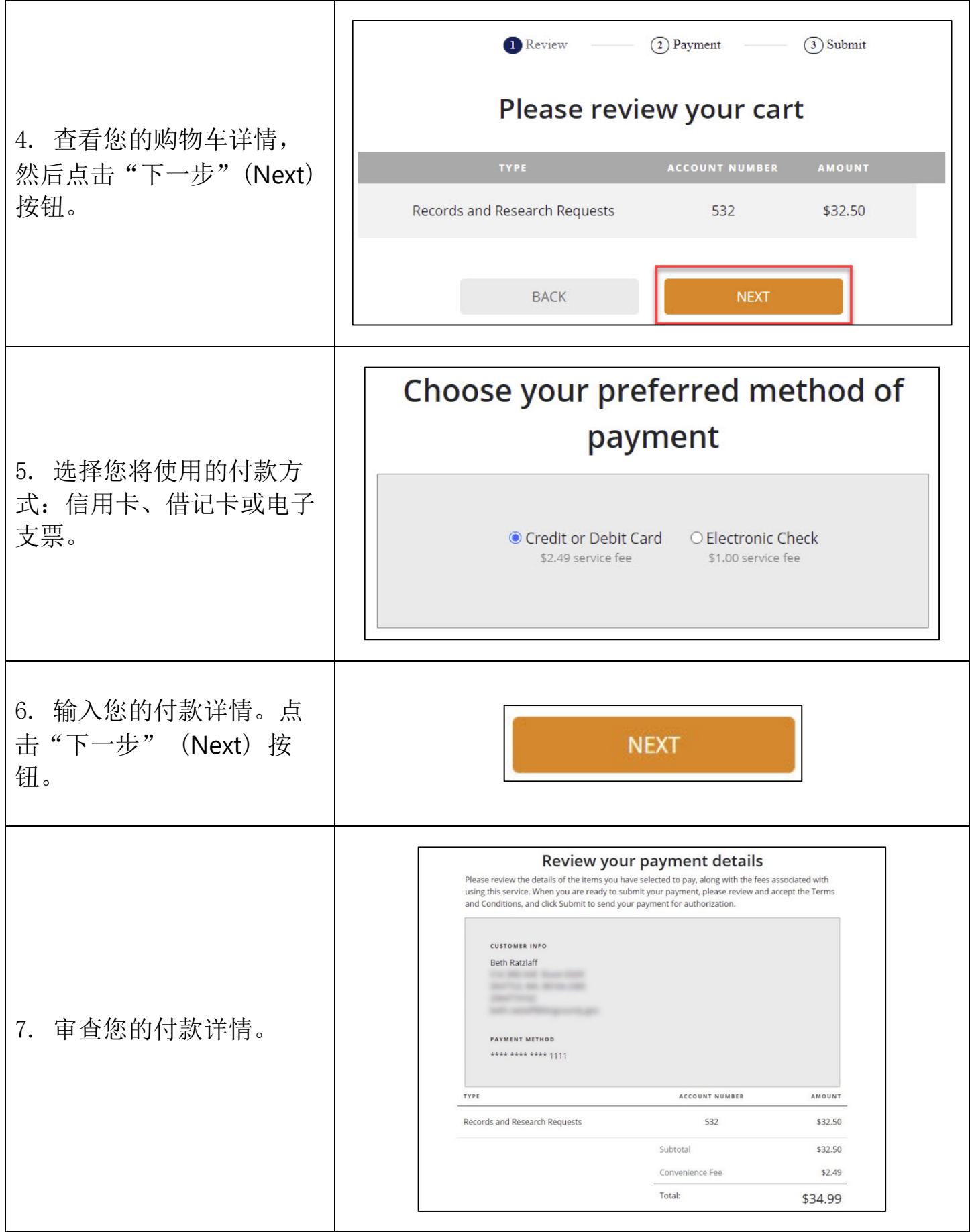

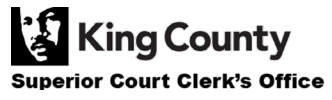

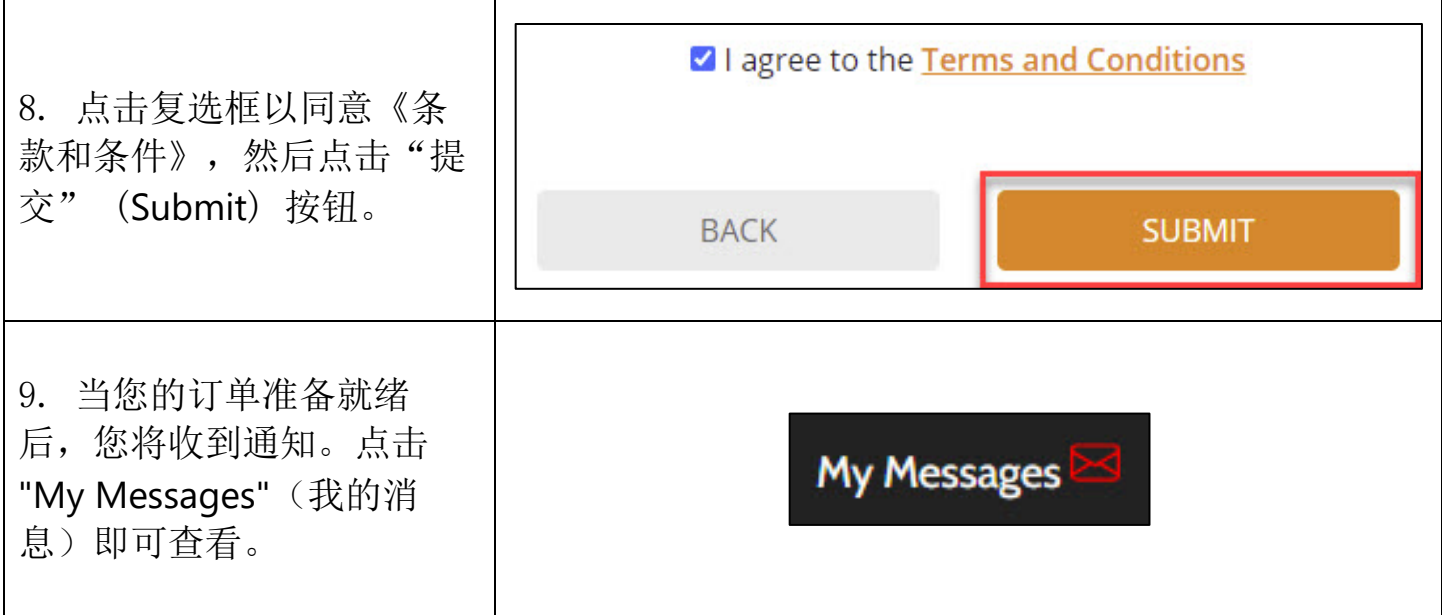

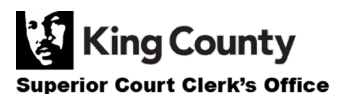